# **RTFTEXT**

# Applies to

Edit box.

# **Description**

Set and retrieve RTF text from an edit box which has the Rich Editor property set.

When using Get\_Property, RTF will be returned regardless of whether the text was formatted using RTF code or using the SetCharFormat message.

### Usage

rtftext = **Get\_Property** (objectname, **"RTFTEXT"**)

existingrtftext = **Set\_Property** (objectname, **"RTFTEXT"**, text)

#### Remarks

Values passed in Set\_Property():

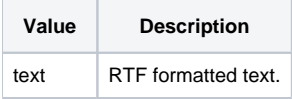

# Returns

Values returned by Get\_Property and Set\_Property

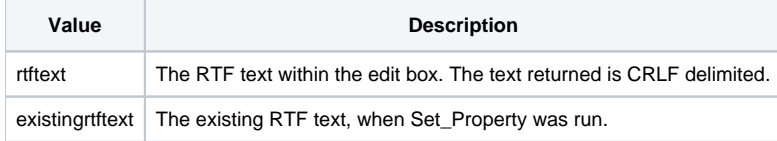

# See Also

#### [SetCharFormat message](https://wiki.srpcs.com/display/Commands/SETCHARFORMAT)

#### Example

```
Declare function Get_Property, Set_Property
rtftext = '{\rtf1\ansi\ansicpg1252\deff0\deflang1033'
rtftext:= '{\fonttbl{\f0\fswiss\fcharset0 Arial;}}'
rtftext:= \{\ \ \ \\enerator Msftedit 5.41.15.1507; }
rtftext:= '\viewkind4\uc1\pard\f0\fs20 '
rtftext:= 'This is line of text with a \b bold\b0'
rtftext:= ' \i italicized\i0 \b\i word\b0\i0 .'
rtftext:= '\par}'
x = Set_Property(@window:'.EDITBOX','RTFTEXT',rtftext)
```